# Buenas prácticas ambientales para usuarios de las TIC

**FUNDACIÓN PATRIMONIO NATURAL DE CASTILLA Y LEÓN**

**Proyecto LIFE GREEN TIC**

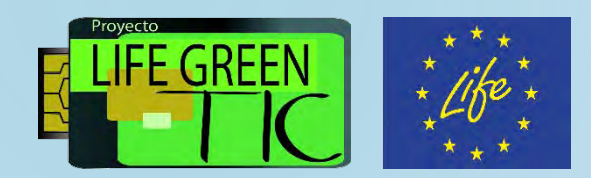

# **Introducción a la Guía**

Trabajos previos a la elaboración de la Guía:

- ▶ Cuestionario sobre principales hábitos y usos de los usuarios de las TIC
- ▶ Estudio comparado relativo a otras iniciativas, guías, blogs, foros, manuales, etc.

 Elaboración de la **Guía de buenas prácticas**  ambientales para usuarios de tecnologías de la información y la comunicación (TIC), dentro del marco del Proyecto LIFE Green TIC

**▶ Objetivo principal → hacer un uso responsable de** las TIC y reducir su huella de carbono

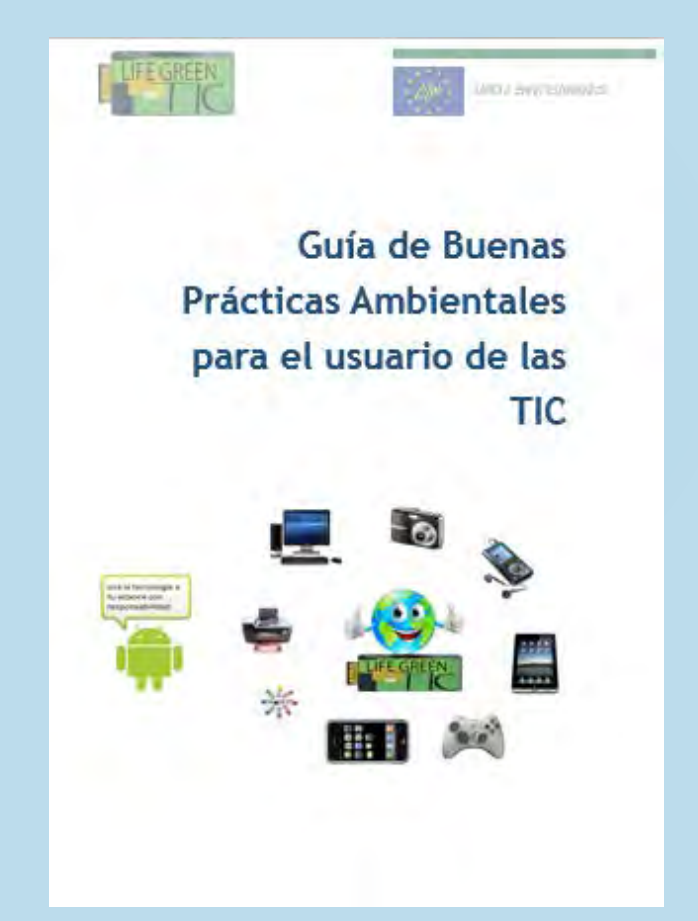

**Pincha en la imagen para acceder a la Guía completa**

### **Grupos de dispositivos**

La Guía de buenas prácticas se estructura en torno a cuatro grupos de dispositivos:

- Buenas Prácticas relativas a **ordenadores y monitores**
- Buenas Prácticas relativas a **Smartphone, Tablet y similares**
- Buenas Prácticas relativas a la **gestión de información y correo electrónico**
- Buenas Prácticas relativas a **equipos de impresión e imagen**

## **Buenas prácticas relativas a ordenadores y monitores**

- Es el **grupo con mayor consumo** energético dentro de las TIC
- Es importante tener en cuenta la elección de monitores **LED**, que consumen menos energía y son menos perjudiciales para la vista
- El 42% de las emisiones totales de CO<sub>2</sub> de las TIC provienen del uso de ordenadores y monitores

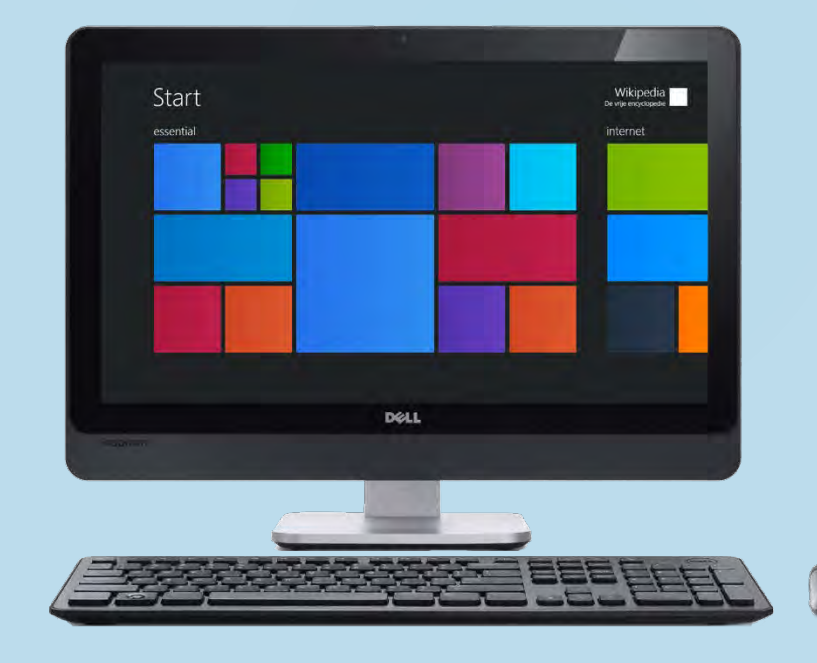

### **Monitores**

- Disminuir el **brillo** de la pantalla
- Elegir **imágenes oscuras para el fondo** de pantalla  $\rightarrow$  puede reducir un 25% de energía
- **Apagar el monitor** cuando no se utilice y configurar el modo *sleep* para pausas de más de 10 minutos
- Los **salvapantallas** consumen energía, así que lo mejor es configurar un fondo negro estático

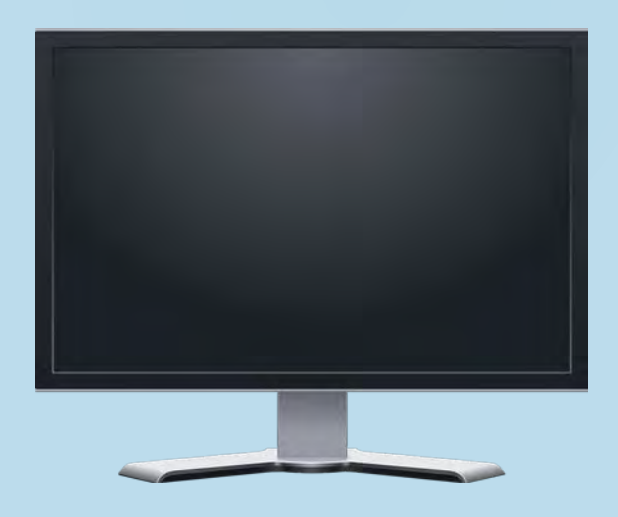

#### **Ordenadores**

- Configura algún modo de **ahorro de energía** (hibernar, suspender o apagar)
- **Apagar el ordenador** cuando se hagan pausas largas y cuando se termine de utilizar
- **Desenchufar el portátil** cuando se termine de utilizar  $\rightarrow$  evita el consumo fantasma
- $\triangleright$  Utilizar **regletas con interruptor** o enchufes inteligentes  $\rightarrow$  evita el consumo fantasma
- Evitar dejar **DVD introducidos** en el lector si no se está utilizando

#### ▶ No tener muchos **programas abiertos** a la vez si no se está haciendo uso de ellos  $\rightarrow$  cerrar aquellos que se dejen de utilizar

- **Desconectar dispositivos externos** cuando no se usen (USB, disco duro, tarjeta de memoria, etc.)
- Evitar colocar el ordenador o portátil cerca de **fuentes de frío o calor**
- Evitar obstaculizar los **sistemas de ventilación** de los ordenadores o portátiles
- Evitar la **carga** de dispositivos a través del puerto USB del ordenador

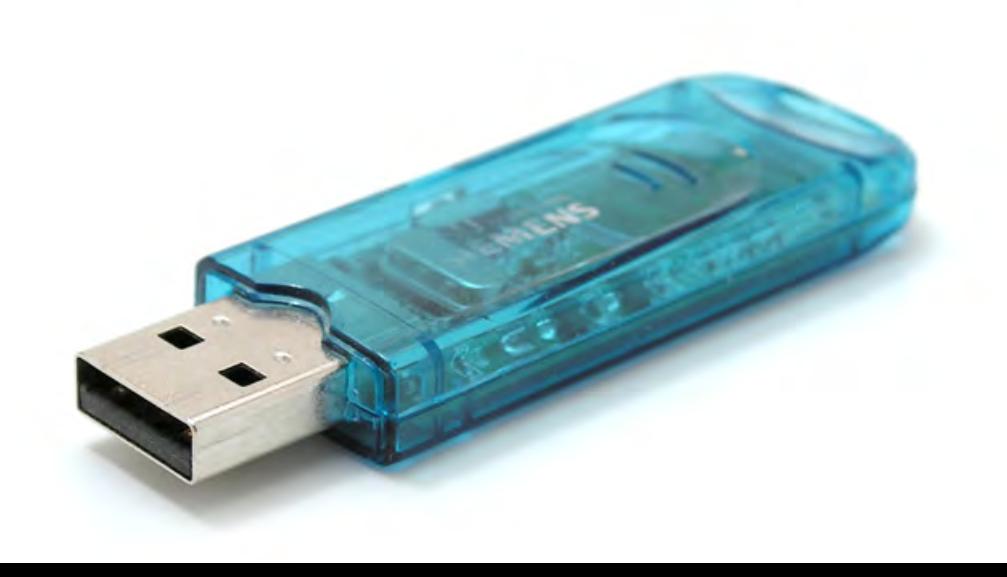

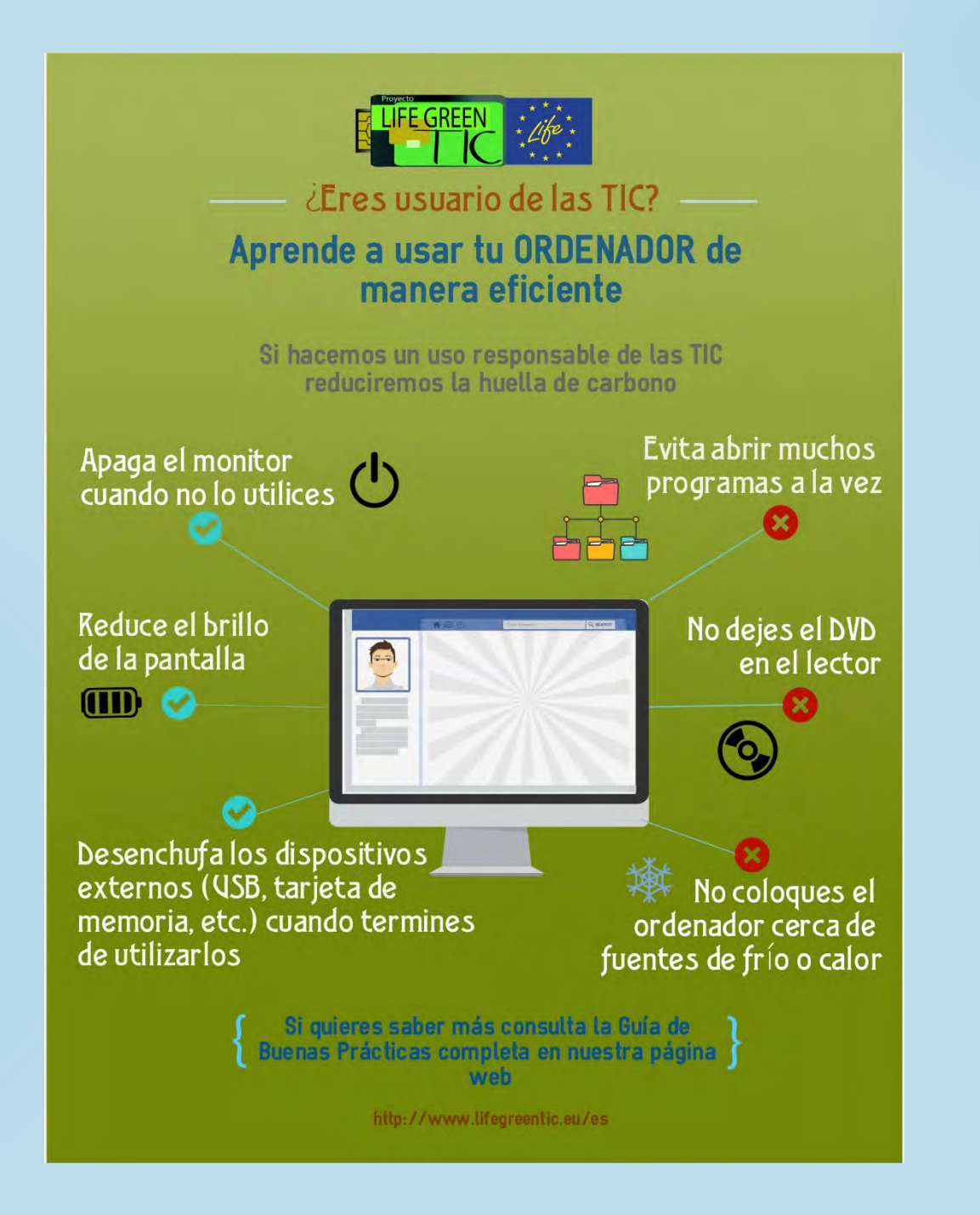

### **Buenas prácticas relativas a smartphones,** *tablets* **y similares**

 Configurar los **modos de ahorro de energía** de los smartphones y las *tablets* contribuye a una mejor utilización de las mismas y a la prolongación de la vida útil tanto de la batería como del propio dispositivo.

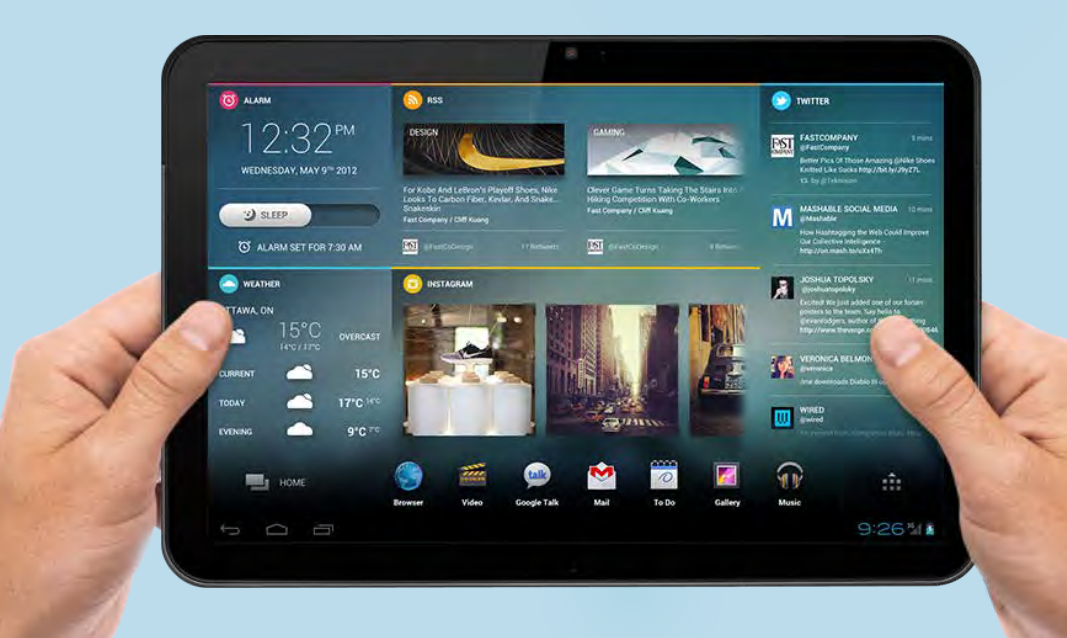

### **Smartphones y tablets**

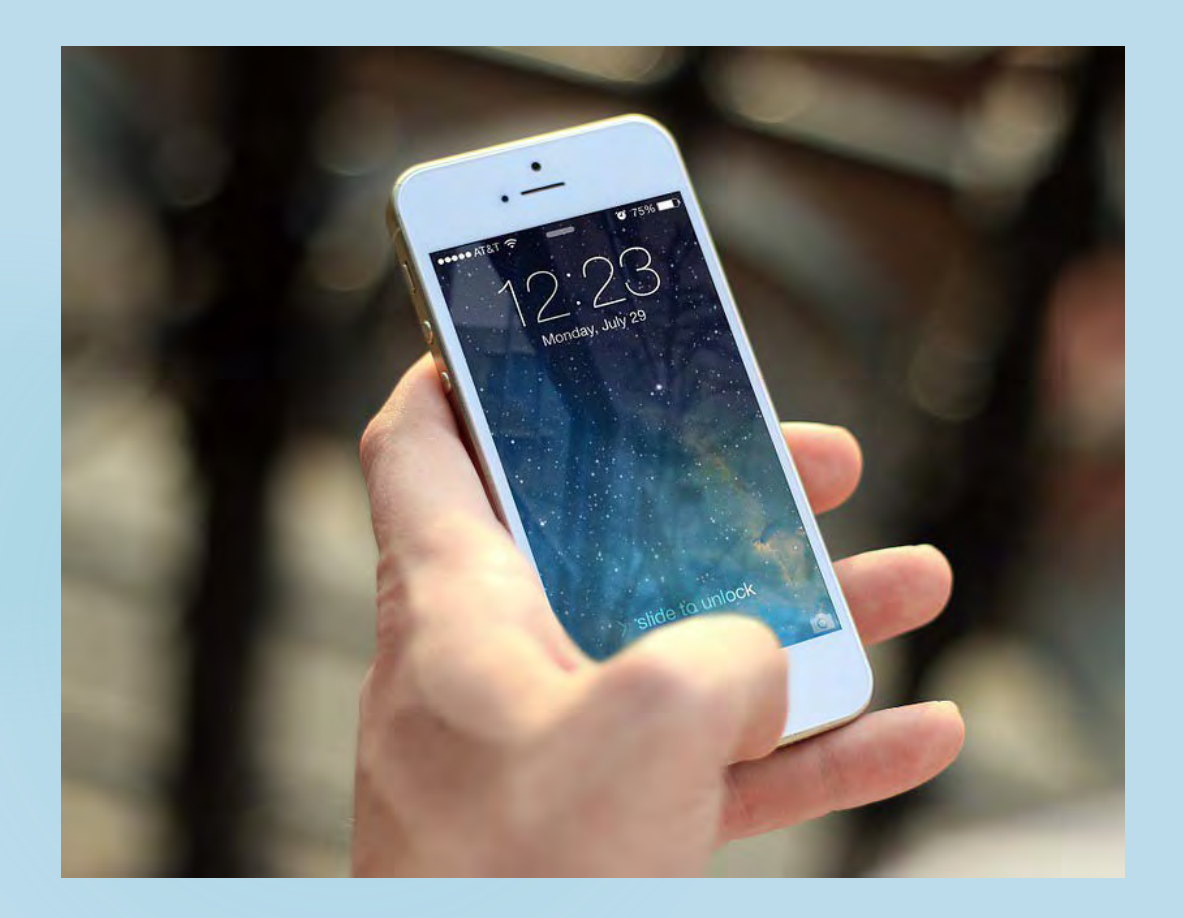

- Leer las instrucciones acerca del **ahorro de energía**  del dispositivo
- Instalar una aplicación para la **gestión energética** de los dispositivos → por ejemplo, *green power; battery doctor; go battery saber, etc.*
- Instalar una aplicación para **eliminar elementos residuales** de nuestro dispositivo  $\rightarrow$  por ejemplo, *Clean Master, Icleaner, App cache cleaner, etc.*
- Realizar **limpiezas periódicas** de los elementos que ya no se usan, como App, fotografías, vídeos, archivos, música, etc.
- Gestionar la **memoria RAM** mediante la opción de consulta de la capacidad de almacenamiento del dispositivo.
- Ajustar el **brillo automático** ayuda a reducir el consumo de energía ya que el brillo se adapta al ambiente.
- Desactivar las funciones que no se van a usar, como el **Bluetooth**, **Wifi** o el **GPS**.
- **Desactivar la actualización automática de e-mails** y las notificaciones de las redes sociales.
- **Desconectar el modo 3G o 4G** si no se van a utilizar los datos del teléfono móvil.
- **► Activar el modo avión** si estamos en lugares en los que no tenemos acceso a la red, así se podrá utilizar el resto de acciones evitando que el dispositivo busque conexiones innecesariamente.

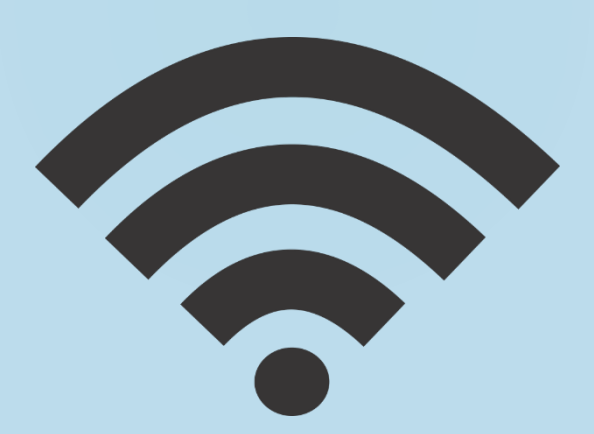

- **Actualizar el sistema operativo**, que normalmente incluye mejoras de ahorro de energía.
- Evitar dejar el móvil cerca de **lugares fríos y calientes** para que no se descargue el dispositivo.
- Activar el **modo hibernación** cuando no se vaya a utilizar el teléfono, por ejemplo, cuando se duerme.
- Cargar la batería del dispositivo con al **cargador** enchufado a la toma de corriente y no mediante puerto USB.

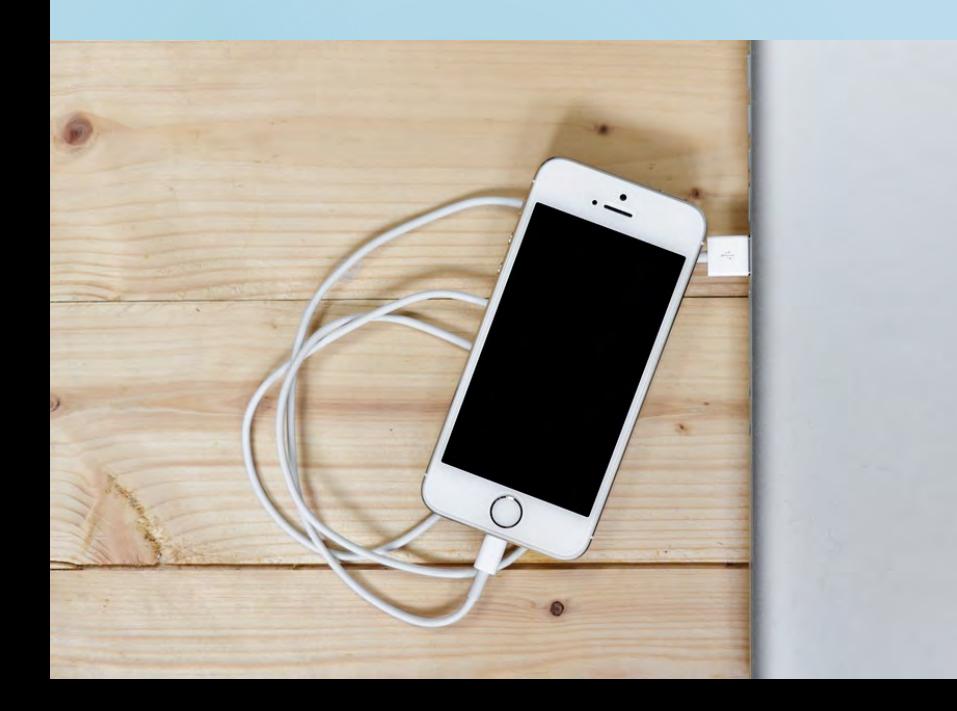

- Actualización de aplicaciones  $\rightarrow$  pueden incluir mejoras en eficiencia energética
- **No dejar el dispositivo enchufado a la corriente durante largos periodos de tiempo**, ya que se consume energía innecesariamente, al igual que dejar el cargador enchufado a la toma, cuando ya se ha quitado el dispositivo.
- **Apagar el móvil por la noche** es una buena opción para evitar consumo energético y las radiaciones electromagnéticas.
- **Desconectar el flash** de la cámara y utilizar solo en caso necesario.
- Evitar el servicio de localización cuando no se necesario.
- **►** Activar el modo **hibernación** / suspensión entre 30 segundos y 1 minuto.
- Usar el **modo vibración** cuando estemos en espacios en los que el sonido ambiente no nos permita oír el tono de llamada.

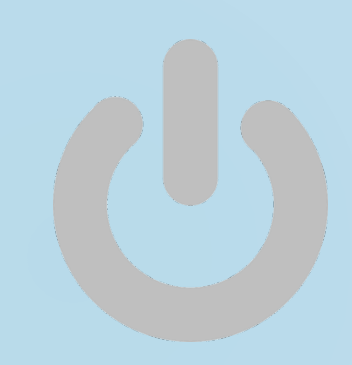

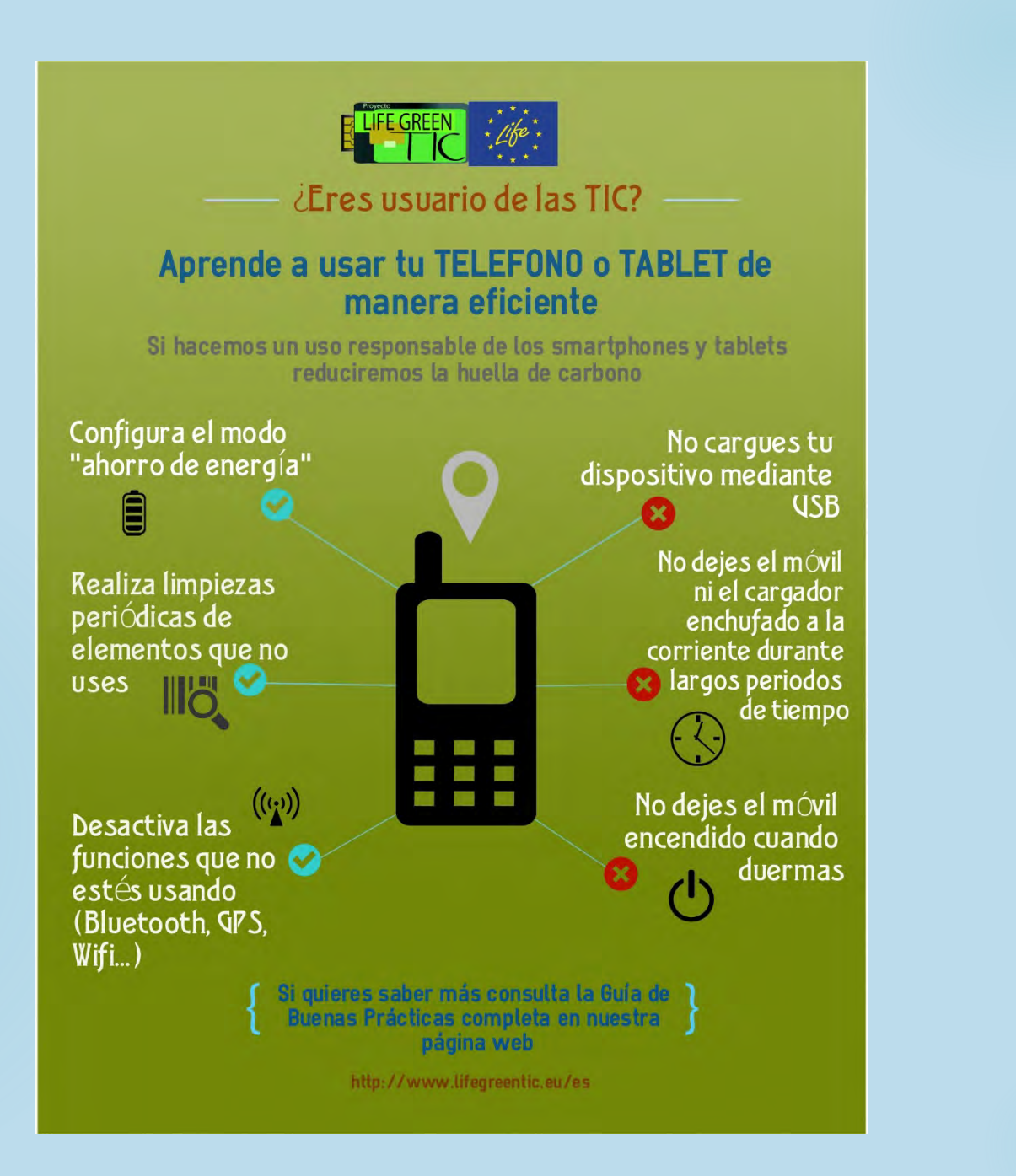

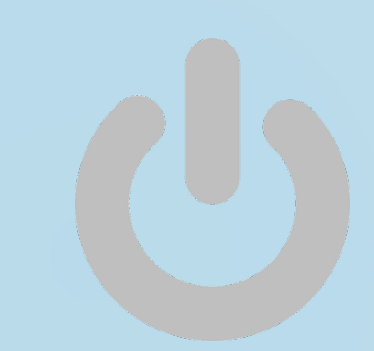

# **Buenas prácticas relativas a equipos de impresión e imagen**

- Las impresoras suponían el **11% de las**  emisiones mundiales de CO<sub>2</sub> del sector TIC en el año 2002 y se espera que supongan el 12% en 2020 (*The Climate Group*) a pesar de las mejoras experimentadas en la eficiencia energética de los equipos
- Dentro de este grupo se puede distinguir:
	- ▶ Impresoras (de tinta y láser)
	- Equipos multifunción
	- ▶ Copiadoras
	- $\blacktriangleright$  Fax
	- *Scanner*

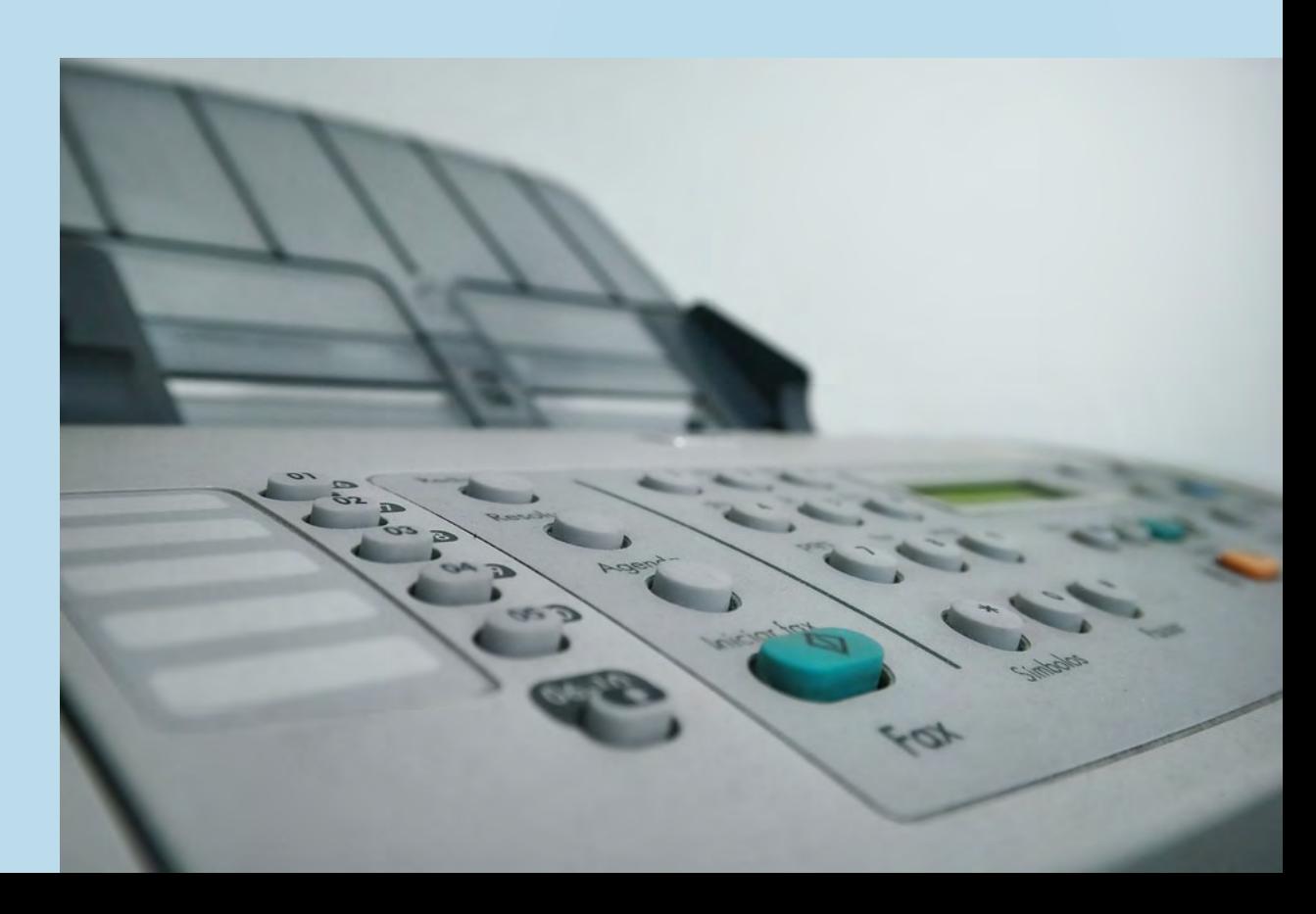

#### **Equipos de impresión e imagen**

- Reducir el **número de impresoras** de las oficinas al indispensable.
- Adquirir dispositivos con **etiquetado de eficiencia energética** y/o funciones programables de modo *sleep* o ahorro de energía.
- Tener en cuenta los criterios de **compra verde** para la adquisición de equipos
- Configurar las impresoras, fax y otros equipos para **imprimir a doble cara** por defecto  $\rightarrow$  permite ahorrar entre un 30% y un 50% de papel.
- Configurar las impresoras, fax y otros equipos para imprimir en **blanco y negro**  por defecto y en color solo cuando sea necesario.
- Imprimir los **borradores** en baja calidad y en blanco y negro.
- Instalar programas o software para la gestión de los equipos que permitan optimizar su uso, reducir el consumo de energía, papel y tóner.
- Ubicar las impresoras de acuerdo con los **criterios técnicos y de uso**  $\rightarrow$  es importante tener en cuenta instalarlas cerca de personas de edad mayor o de personas con dificultades de movilidad.
- Utilizar la **vista preliminar** del documento antes de imprimir para configurar el documento y evitar errores y espacios en blanco innecesarios.
- Recurrir a la opción de imprimir más de una página del documento en la misma hoja de papel  $\rightarrow$  por ejemplo, en las presentaciones de *Power Point*.
- **►** Configurar el **tipo de letra** para reducir el volumen del documento y el consumo de tinta.

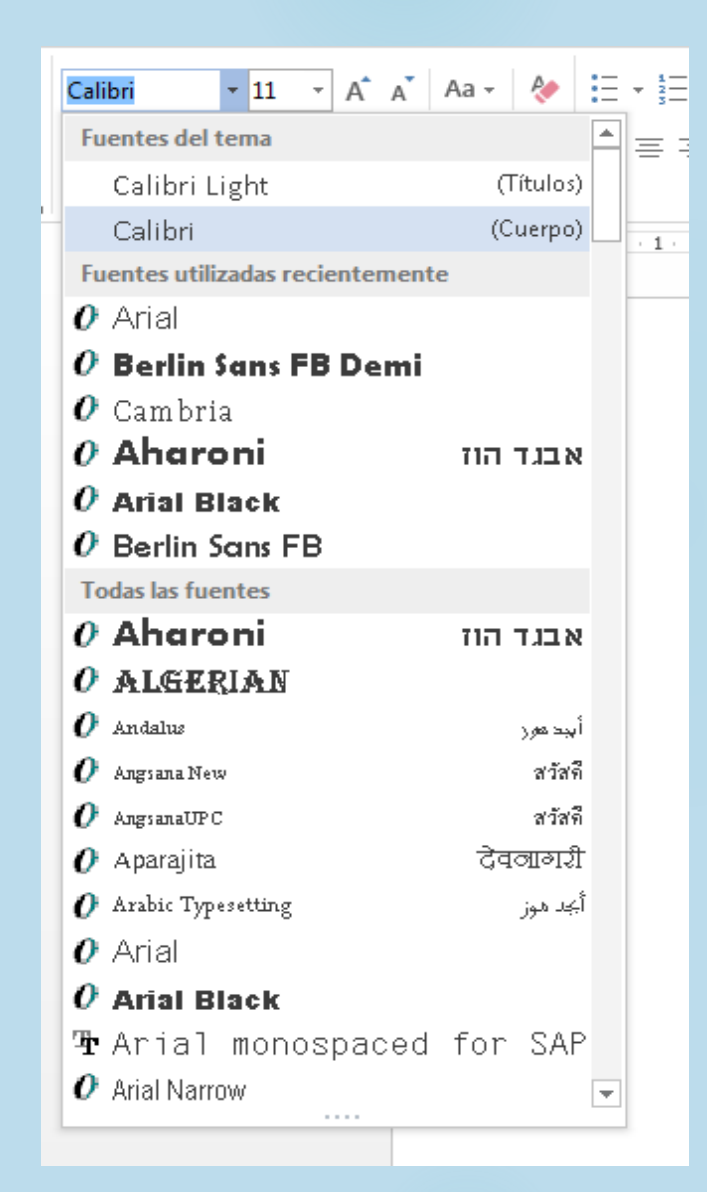

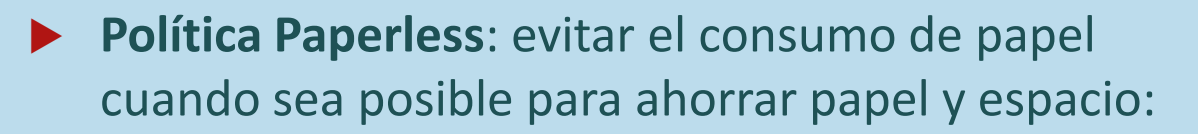

- Guardar páginas web como favoritas
- Optimizar espacio antes de imprimir, eliminando espacios en blanco
- Sistemas de firma digital y tramitación electrónica
- Eliminar páginas de separación entre capítulos
- $\blacktriangleright$  Introducir mensajes invitando a no imprimir documentos cuando no sea necesario

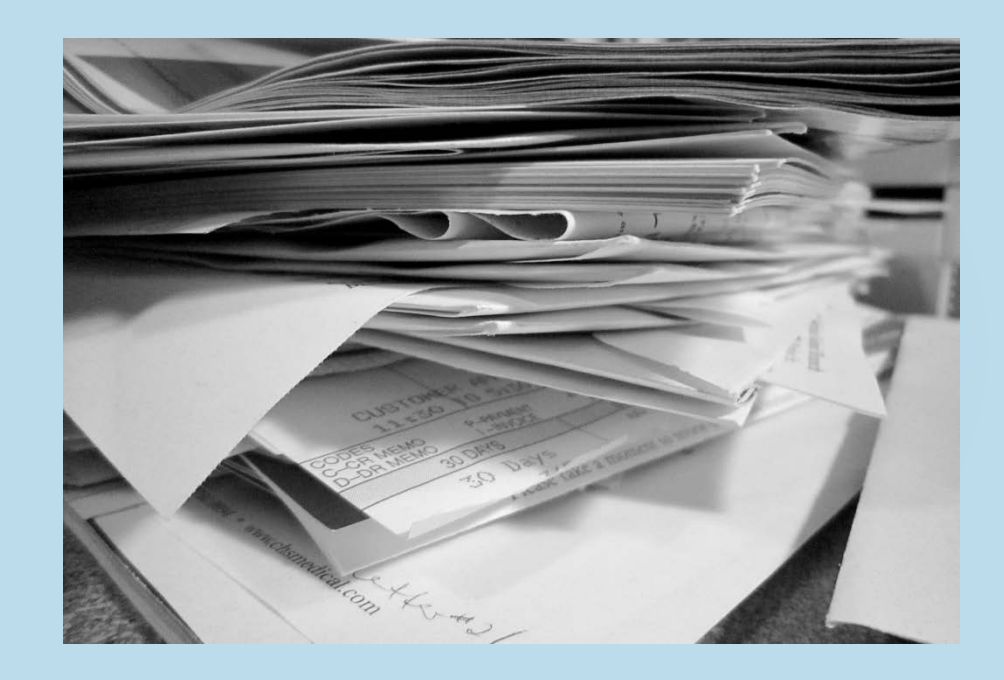

- Reducir los **márgenes** del documento: en Word suelen ser de 2'5 cm y 3 cm, por lo tanto reducirlos a 2 cm incluso a 1'5 cm.
- Reducir el **interlineado** para reducir el volumen del documento.

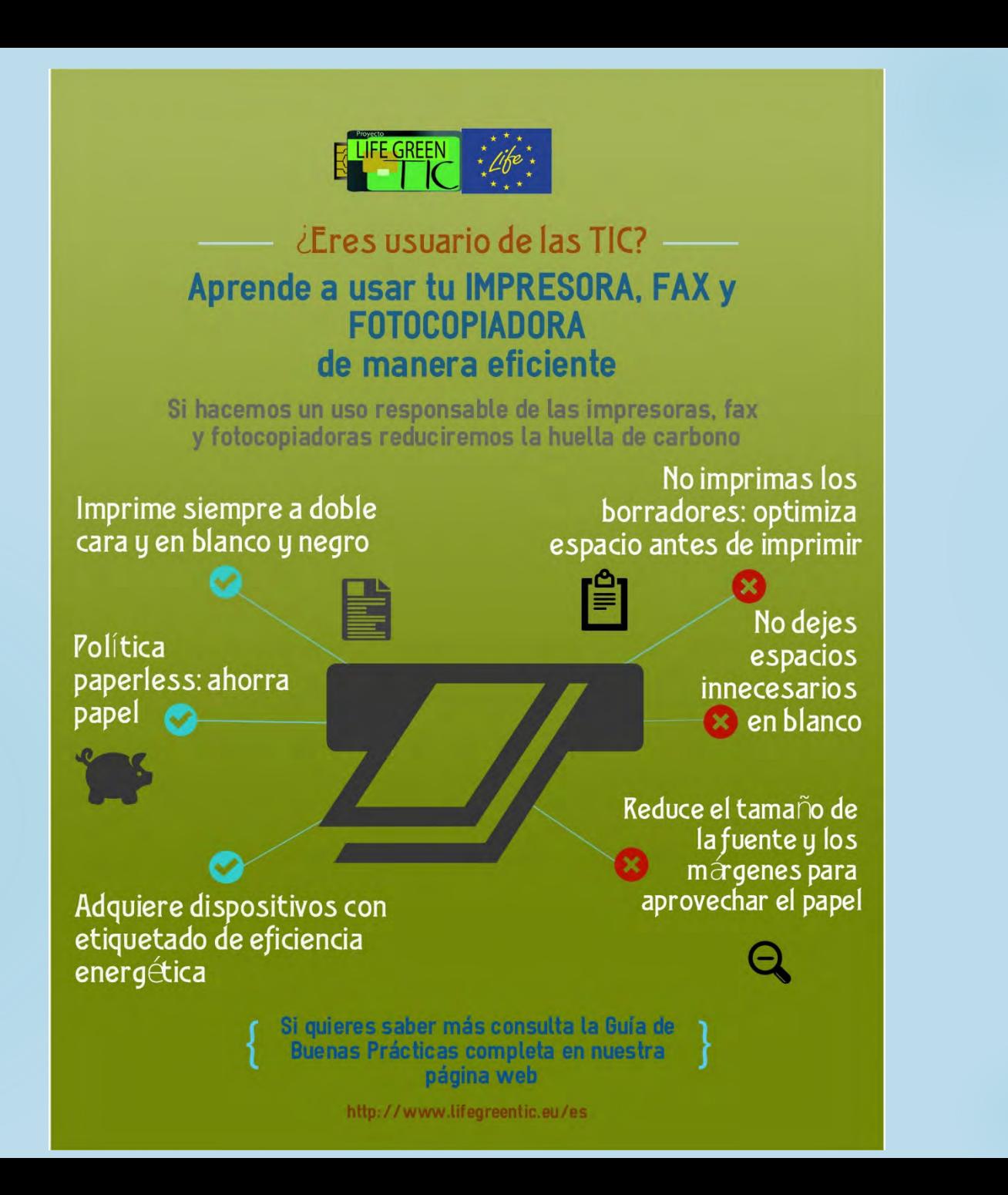

# **Buenas prácticas en la gestión de la información y correo electrónico**

- El **ahorro energético** no sólo se produce en los equipos TIC, sino también en la forma en la que se gestiona la información
- ▶ La gestión de un mayor volumen de datos, el almacenamiento de datos innecesarios y los modos en cómo se realice la transmisión o se compartan los datos y archivos pueden tener también una incidencia en el consumo de energía

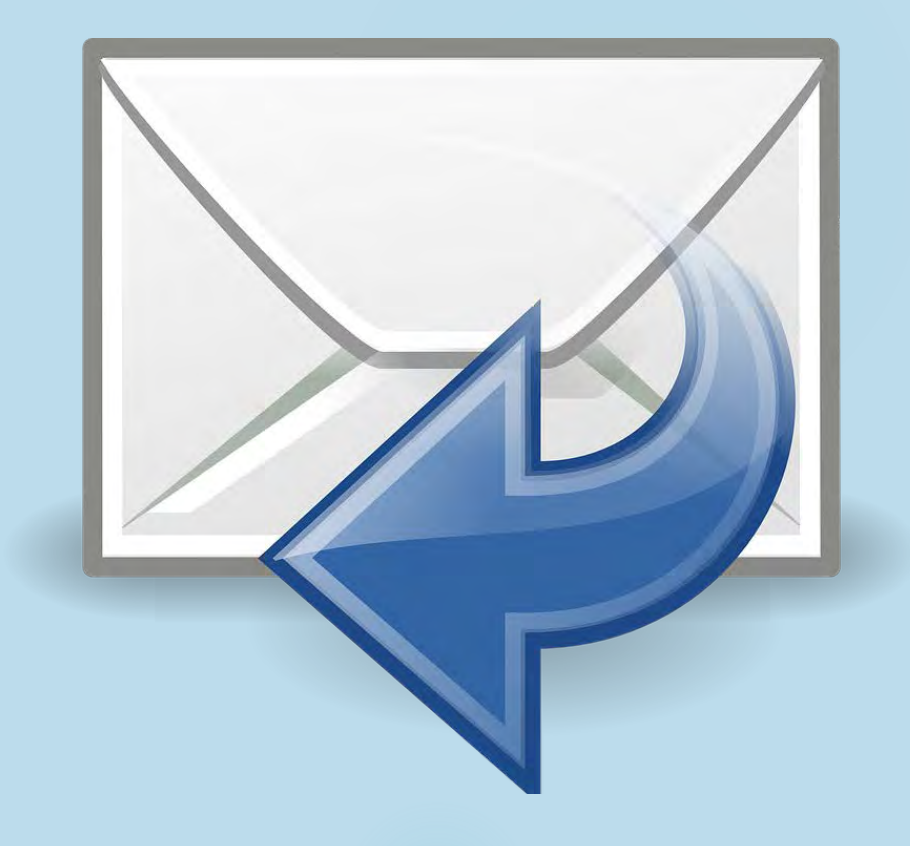

- Utilizar programas de **compresión de archivos**. En Windows los más usuales son ZIP y RAR, además de ACE y ARJ. En Apple Mac el programa *StuffIt*.
- Optimizar o reducir los archivos que no necesitan una calidad óptima. Una buena forma es guardarlos en **formato PDF**.
- Evitar el envío de **correos electrónicos pesados** aun cuando se hayan comprimido los archivos. La mejor opción es compartir documentos a través de archivos como puedan ser *Wetransfer*, sistemas FTP, Google Drive, *Sharepoint*, etc.

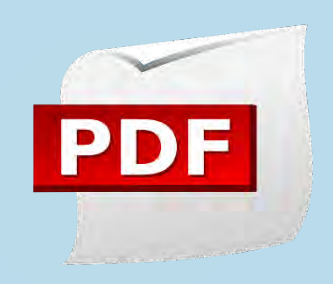

- Para compartir fotografías y vídeos es conveniente **ajustar su calidad** al uso que se le vaya a dar. En el caso de que se necesite una buena calidad, es preferible compartirlas a través de un repositorio de imágenes o subiéndolas a galerías.
- Realizar **limpiezas periódicas** de archivos y correos electrónicos.
- **Evitar imprimir** correos electrónicos, borradores y documentos de gran extensión.
- Intentar realizar **búsquedas de información** por Internet que sean **refinadas** para reducir el número de opciones seleccionadas.

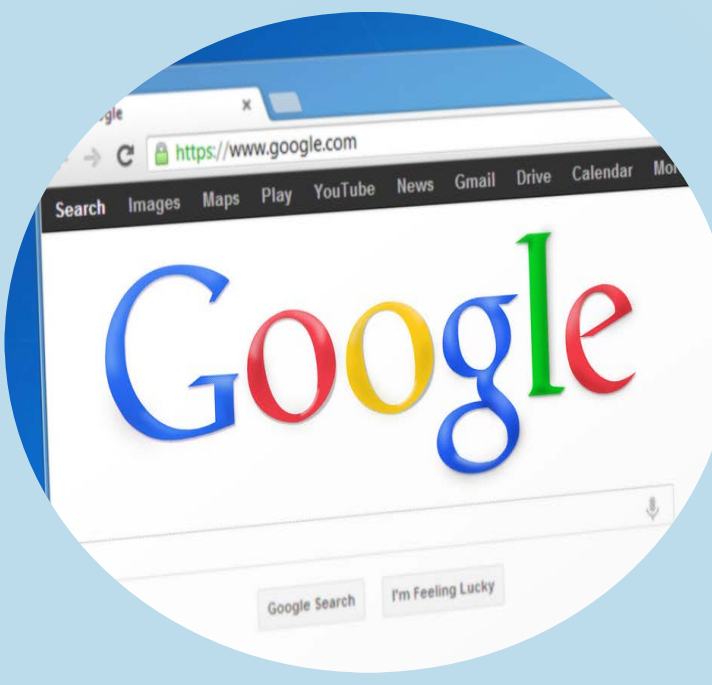

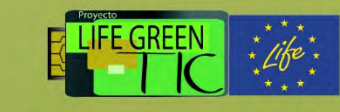

 $2$  Eres usuario de las TIC?  $\frac{1}{2}$ 

#### Aprende a gestionar la INFORMACION y el CORREO ELECTRÓNICO de manera eficiente

Si hacemos una gestión responsable de la información y de los correos electrónicos reduciremos la huella de carbono

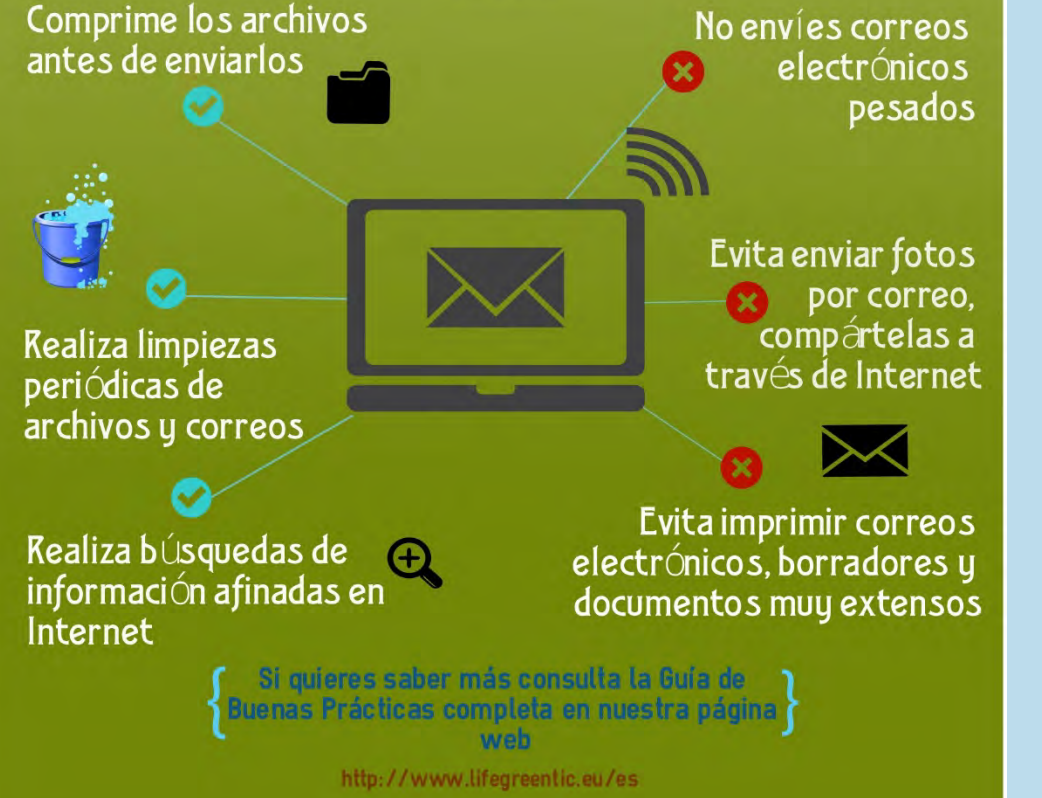

#### : Eres usuario de las TIC ?

Tú puedes reducir su consumo energético y las emisiones de CO<sub>2</sub>

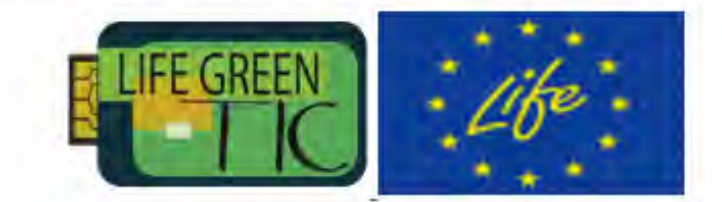

Aprende a gestionar la Información y el Correo Eletrónico de manera eficiente Aprende a usar tu impresora, fax y fotocopiadora de manera eficiente Aprende a usar tu Teléfono o Tablet de manera eficiente Aprende a usar tu Ordenador de manera eficiente

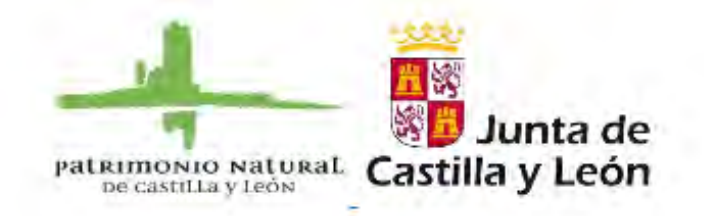

Muchas gracias **[www.lifegreentic.eu](http://www.lifegreentic.eu/)**

**@lifegreentic**

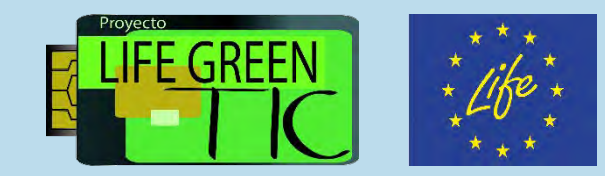